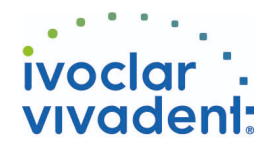

# Used Products

DENTE - Corona - Ossido-ceramica - Preparazione non ritentiva - Multilink Automix

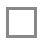

## **Multilink Automix**

Il cemento composito universale, autoindurente con fotopolimerizzazione facoltativa

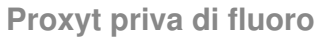

Pasta profilattica priva di fluoro

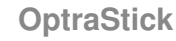

Strumento per il posizionamento con punta adesiva flessibile

#### **Ivoclean**

La pasta detergente universale Ivoclean deterge efficacemente le superfici adesive dei restauri prostetici dopo la messa in prova intraorale.

### **Monobond Plus**

Monobond Plus è un primer monocomponente universale con tutti i materiali da restauro indiretti

### **OptraDam**

OptraDam Plus è una diga di gomma di forma anatomica per l'assoluto isolamento del campo operatorio

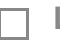

#### **Liquid Strip**

Gel alla glicerina per impedire la formazione dello strato inibito da ossigeno nei compositi durante la cementazione di restauri in composito o ceramica

## **OptraPol**

OptraPol il sistema ideale per la rifinitura e lucidatura di tutti i materiali compositi convenzionali in un'unica fase di lavoro

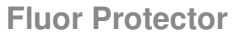

Fluor Protector è una lacca protettiva per la desensibilizzazione e la profilassi delle carie. Contiene fluoro

Ivoclar Vivadent AG, Bendererstrasse 2, FL-9494 Schaan, Liechtenstein www.ivoclarvivadent.com, Phone +4232353535, Fax +4232353360 Cortesemente, segua le istruzioni d'uso.

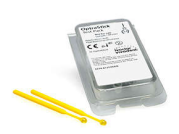

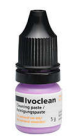

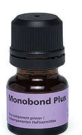

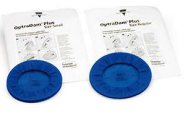

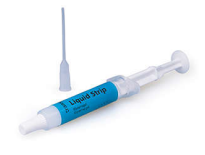

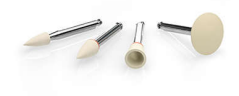

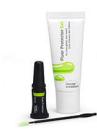

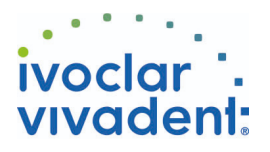

# Flowchart Multilink Automix

DENTE - Corona - Ossido-ceramica - Preparazione non ritentiva - Multilink Automix

#### **1 Rimozione del provvisorio**

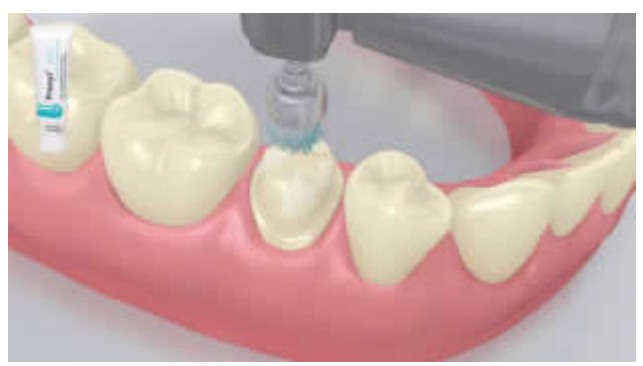

Rimozione del provvisorio. Rimuovere eventuali residui di cemento provvisorio dalla preparazione mediante spazzolino per lucidatura e pasta per lucidatura priva di olio e fluoro (p.e. **Proxyt privo di fluoro**). Infine, asciugare con soffio d'aria priva di acqua e di olio.

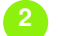

**2 Messa in prova del restauro**

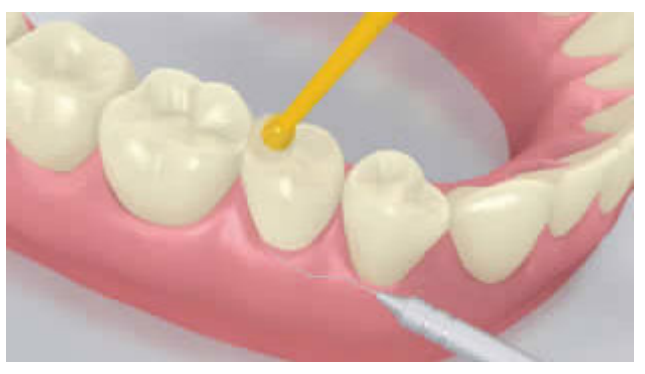

Messa in prova del restauro definitivo. Controllare ora l'effetto cromatico, l'adattamento e l'occlusione del restauro.

**3 Trattamento superficiale del restauro**

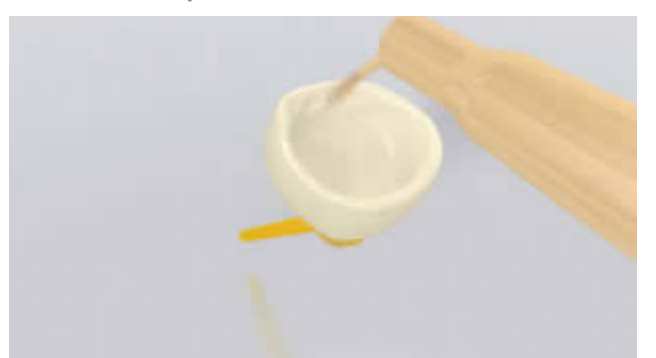

Sabbiare la superficie interna del restauro (p.es.**IPS e.max ZirCAD,** 1 bar, Al<sub>2</sub>O<sub>3</sub> 100 μm o secondo le indicazioni del produttore dei materiali del restauro).

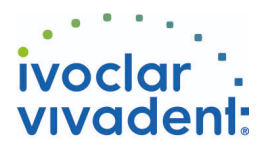

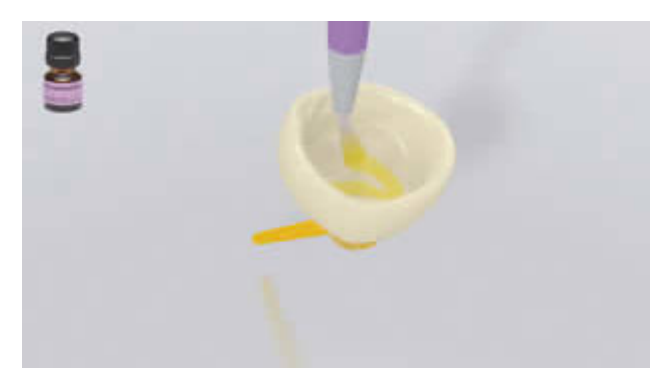

Applicare **Monobond Plus** con un pennellino oppure un microbrush sulle superfici pretrattate, lasciare agire per 60 secondi, quindi distribuire con forte getto d'aria.

**4 Isolamento e detersione della cavità**

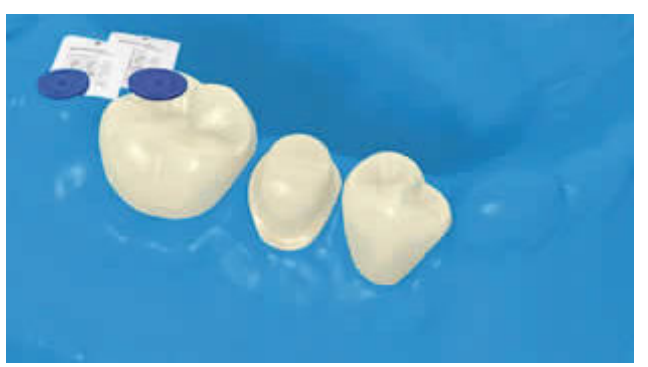

Per la cementazione adesiva con compositi è indispensabile creare un campo operatorio assolutamente asciutto, preferibilmente con diga di gomma, per esempio **OptraDam**, o in alternativa con rulli salivari e aspirasaliva.

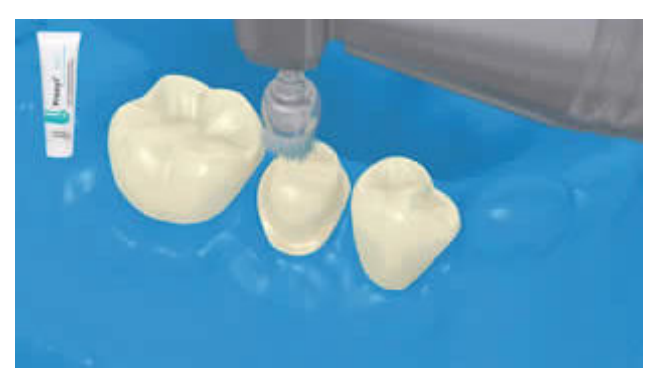

Detergere la preparazione con pennellino per lucidatura e pasta per lucidatura priva di olio e fluoro (p.e. **Proxyt privo di fluoro**). Successivamente detergere nuovamente con spray d'acqua. Infine asciugare con soffio d'aria priva di acqua e di olio. Evitare di asciugare eccessivamente.

**5 Applicazione di Multilink Primer A/B e Multilink Automix**

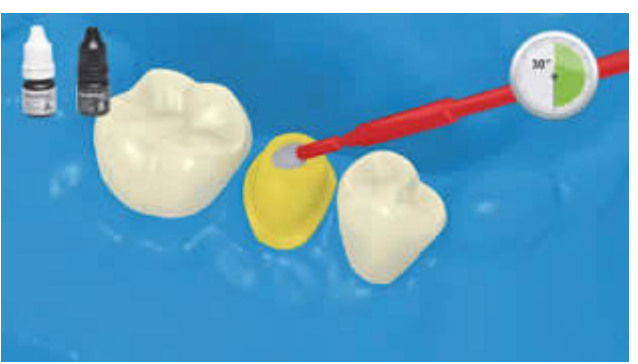

Applicare Multilink Primer A/B con il microbrush sull'intera superficie di unione partendo dalla superficie dello smalto e frizionare con leggera pressione per 30 sec.

Ivoclar Vivadent AG, Bendererstrasse 2, FL-9494 Schaan, Liechtenstein www.ivoclarvivadent.com, Phone +4232353535, Fax +4232353360 Cortesemente, segua le istruzioni d'uso.

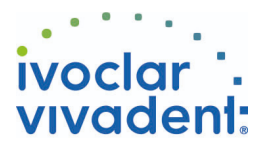

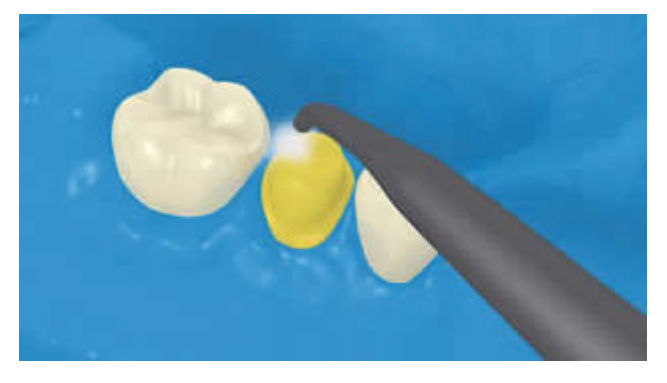

Disperdere l'eccesso di **Multilink Primer** con un forte getto d'aria fino alla scomparsa del film liquido. Poiché il Primer è unicamente autoindurente, non è necessario fotopolimerizzare!

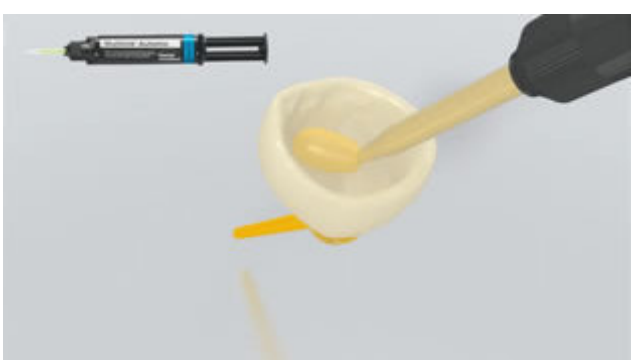

Estrudere **Multilink Automix** dalla siringa automiscelante e applicarlo nella quantità desiderata direttamente sul restauro.

**6 Cementazione del restauro e rimozione del cemento in eccesso**

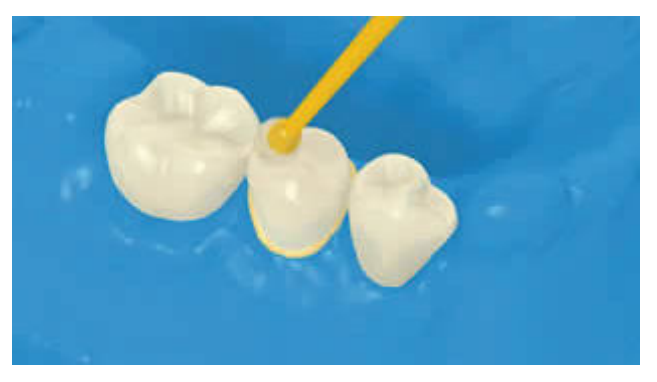

Posizionare il restauro in situ e mantenerlo fermo esercitando una pressione costante.

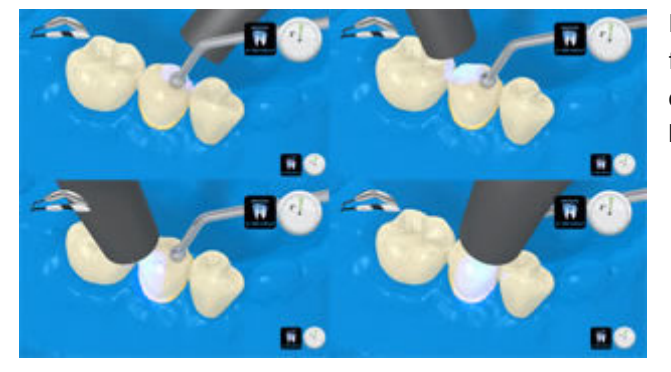

Le eccedenze di cemento si fotoattivano con lampada fotopolimerizzante ad una distanza di max. 10 mm per quadrate (mesio-orale, disto-orale, mesio-buccale, distobuccale).

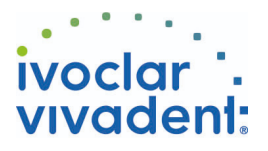

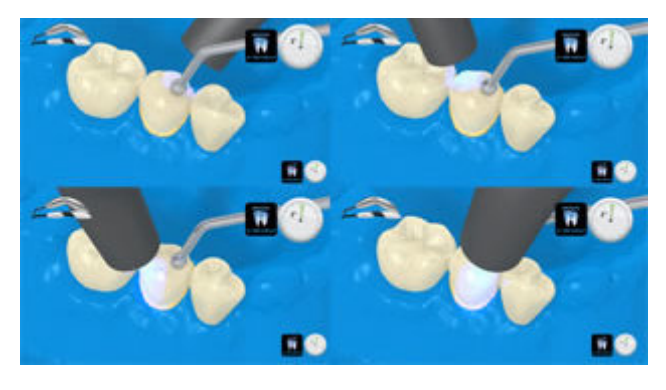

Intensità luminosa ca. 650 mW/cm<sup>2</sup>: 3 sec Tempo di irradiazione per quadrante - p.es. Bluephase modalitá LOW POWER

Intensità luminosa ca. 1,000 mW/cm<sup>2</sup>: 1-2 sec Tempo di irradiazione per quadrante - p. es. Bluephase Style oppure Bluephase modalitá HIGH POWER.

Le eccedenze allo stato gelatinoso possono essere rimosse agevolmente con uno scaler.

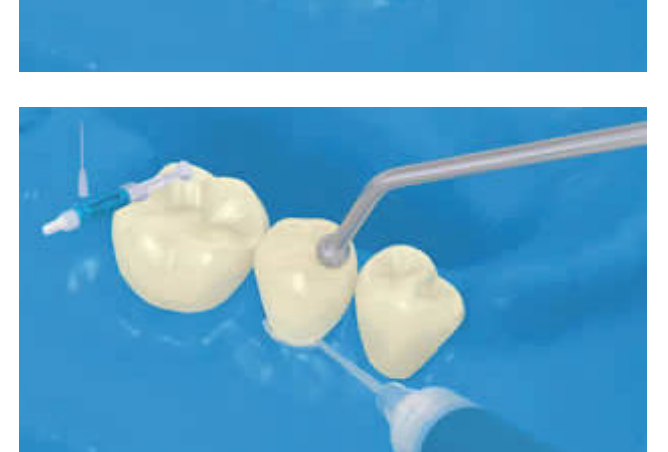

Come ogni composito, anche **Multilink Automix** è soggetto ad inibizione da ossigeno. Per evitare la formazione di uno strato inibito, si consiglia di coprire i margini del restauro con gel alla glicerina/airblock (p.es. **Liquid Strip**) subito dopo aver rimosso le eccedenze di cemento.

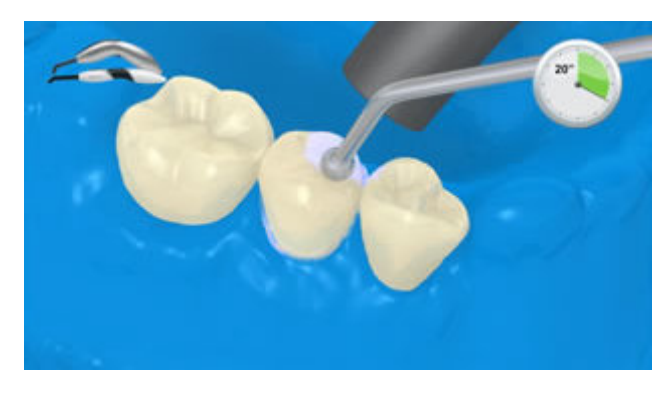

Successivamente fotopolimerizzare tutti i margini del restauro per 20 secondi (ca. 1,100 mW/cm<sup>2</sup>). Nei materiali da restauro opachi, che non si lasciano penetrare dalla luce, attendere il processo di autoindurimento.

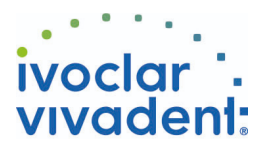

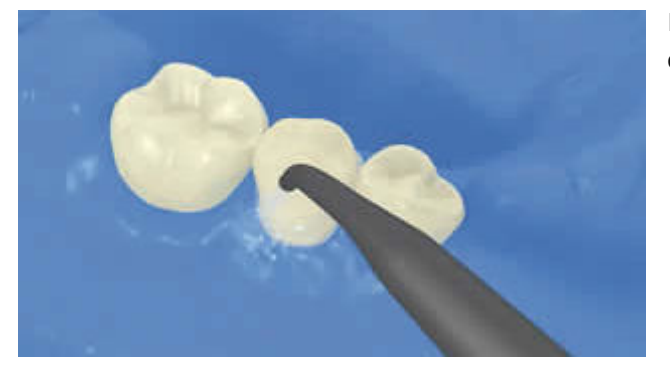

Rimuovere **Liquid Strip** con getto d'acqua e togliere la diga di gomma.

**7 Rifinitura del restauro ultimato**

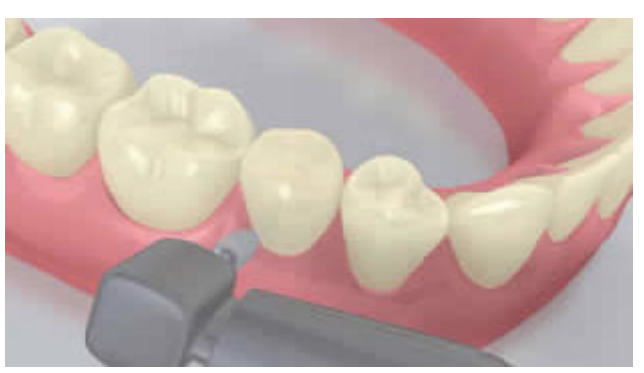

Rifinire le aree interprossimali con strisce per rifinitura e lucidatura. Controllare l'occlusione e i movimenti funzionali ed eventualmente apportare le necessarie correzioni. Lucidare i margini del restauro con gommini (**OptraPol**) o dischi.

**8 Fluorizzazione**

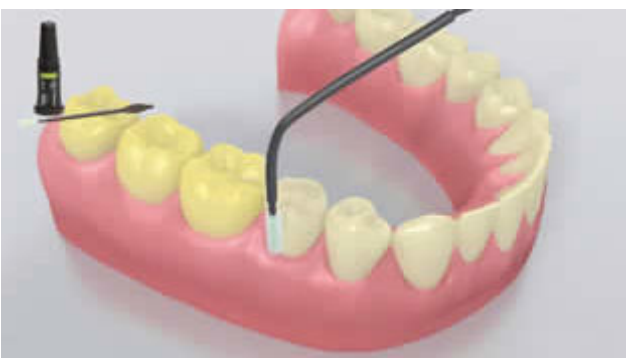

Applicazione di un sottile strato di**Fluor Protector** mediante Vivabrush o pennellino. Distribuire uniformemente e asciugare la lacca con getto d´aria.